**Dmo dual client** 

**CLICK HERE TO DOWNLOAD** 

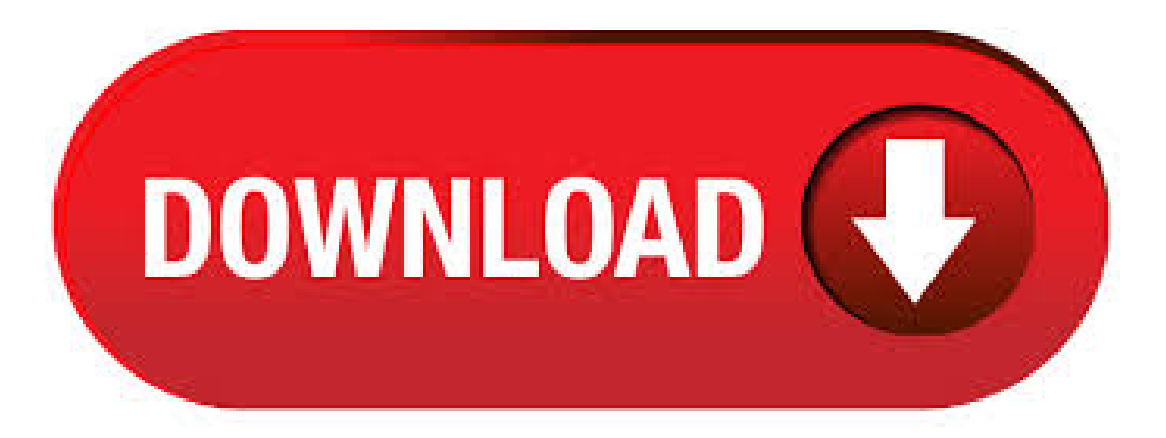

Digimon Masters Online. All Discussions Screenshots Artwork Broadcasts Videos News Guides Reviews Digimon Masters Online > General Discussions > Topic Details. moltres Jul 4, @ am Dual Clients Soo i know it was possible in the past but is it possible to open a gameking and steam client at the same time. 17/07/ · Dual Patch v Dual Patch v Dual Patch v Dual Patch v Dual Patch v Dual Patch v Dual Patch v I'm sorry guys.. the multi client is not update until yet. so you can use AppLocale Application for this. I'll show you to use it soon □ Applocale use to

avoid crash in DATS headquatre ch if you want to seeApplocale installation guide, please click here. Share this. 12/07/ · Play Digimon Masters Online inside VMWare Workstation (I am using the newest version)To my knowledge you can only do this in Workstation as you need the ability to use D3D(graphics)Step Open VMWare Workstation Step Turn on your Virtual Machine of choice I have done this on Windows 7 Ultimate(x86 & x64), and Windows XP. Artikel [DMO] DUAL CLIENT Version ini dipublish oleh Eki Indradi pada hari Jumat, 17 Mei Semoga artikelini dapat nufurobe.aromatikashop.rukasih atas kunjunganAndasilahkan tinggalkan nufurobe.aromatikashop.ru ada 3 komentar: di postingan [DMO] DUAL CLIENT Version Direct Mode Operation (DMO) providing communications between users operating in DMO and users operating inTMO is the use ofafacility called 'DualWatch' which, when enabled, periodically 'listens out' forcalls on either DMO or TMO dependent on mode selected. For example, if the mode of operation was DMO the radio terminal would listen out for calls on TMO and vice versa if the. 12/08/ · Re: DMO MultiClient Fix [Always-Update] This is a good release if you want to trade to another account or get the event items. Hoping for a pserver one day that's balanced unlike Joymax. Pentium Dual / Athlon 64x2: RAM: 2 GB: 4 GB: Graphic Card: GeForce FX or higher: GeForce 8 Serices / Radeon HD: OS: Windows 7 64bit: Windows 7 64bit: Hard Disk Space: 8 GB: 10 GB: Direct X: DirectXc: DirectX c: Graphic Driver. NVIDIA(Geforce) Driver Download Driver; ATI(Radeon) Driver Download Driver; Install the latest version of graphic driver to improve game environment for. Run the Advanced launcher as Administrator. Go to the right top of the window, click default profile name to open sidebar panel and go to "Settings" or "Manage profiles". Then just customize everything. At the right top, select your type of client: ADMO, GDMO or KDMO. Don't forget to put the Path to Game and the Path to Default Launcher. Apply. From Digimon Masters Online Wiki - DMO Wiki. Jump to navigation Jump to search. Titles are obtained through different methods. Whenever you get x amount of money, Digivolve Digimon to a certain point, complete quests or joining on events. In addition to the aesthetic aspect of having a title, using different titles can give Achievement Buffs to your Digimon. Belowisalist ofthe Titles. The DMO isanExecutive Agency ofHer Majesty's Treasury. The DMO's responsibilities include debt and cash management for the UK Government, lending to local authorities and . Yes. Open the first client like normal, right when the hackshield bar starts up alittle, open anotherclient. You should get to two login screenwhen they both load up. Might take some practice to get the timing right but it's doable. 28/07/ · For Peoples Who need a Dual Client for KDMO here is one:D Like,Subscribe DOWNLOAD LINK- nufurobe.aromatikashop.ru Pentium Dual Core Athlon 64×2: RAM: 4 GB: Graphic Card: GeForce 8 Series Radeon HD:  $OS$ : Windows 7: Storage: 10 GB: Direct X: Direct X c: ดาวน์โหลด. กรุณาดาวน์โหลดเกมเวอร์ชันล่าสุด. เวอร์ชัน (08/01/) เวอร์ชัน (14/03/) เวอรช์ นั ( DMO – Intro DMO isan option ofSUM(Software Update Manager) foracombined updateand migration: updatean existing SAP system to a higher Software Release and migrate to SAP HANA database. The procedure is only available for systems based on AS ABAP, hence the executable SAPup is . r/DigimonMastersOnline: After I read a few complaints on r/Digimon about DMO posts I thought It deserved its own Subreddit. Here is a gathering, a Here. 15/08/ · hi guys r u tired of that vmware? i have a new method for dual log in dmo here is the the link ofcheatengine: nufurobe.aromatikashop.ru a. 04/10/ · This video is unavailable. WatchQueue Queue. WatchQueue Queue. The UK Debt Management Office (DMO) was established on 1 April and responsibility for government wholesale sterling debt issuance was transferred from the Bank of England to the DMO. This re-organisation followed the transfer of operational responsibility for setting official UK interest rates from HM Treasury to the Bank of England in May The DMO's remit is to carry out the. The lookahead value indicates how much input data the DMO will require before it can produce output. The client must allocate buffers that match these requirements. In addition, the DMO might have requirements about how the client packages the input data. For example, the DMO might require each buffer to contain exactly one sample (or video frame). 24/06/ · Last visit was: Sun May 24, pm: It is currently Sun May 24, pm. Kalian pasti ingin kan maen dengan 2 char dalam 1 komputer.. Ok. kali ini Kaz-Techno akan berbagi tentang cara dual-login DMO. Dengan cara ini, kalian bisa log-in bukan hanya 2 char bahkan bisa 10 char asal RAM mencukupi:D Langsung saja ini nih caranya. ^^ 1. Kalian buka Folder DMO kalian. Lalu, klik kanan di "GDMO" lalu Send To Desktop. 29/11/ · As per note – Database Migration Option (DMO) of SUM SP02. The conversion is supported for Sql or Sql server only. For S/4, I guess the SAP\_BASIS will be higher than Could you please confirm. if the DMO with system move to Linux from Windows , SQL server is fully supported by SAP for S/4 HANA 30/09/ · All Discussions Screenshots Artwork Broadcasts Videos News Guides Reviews NosTale > Discussions > Topic Details. Rev. Sep 30,  $\omega$  pm multiclient can i open multiclient, is that legal? and how if so? it seems not working in normal ways, even in steam and client from website Last edited by Rev; Oct 1, @ am Showing of 4 comments. Barny  $\Box$  Sep 30, @ . Before the DMO can process any data, the client must set a media type for each stream. This process is described from the client's perspective in Setting Media Types on a DMO. Media Types in the Registry. A DMO can add a list of media types that it supports to the registry, by calling the DMORegister function. An application can use this information to search for DMOs that match a particular. Dear Tamers. This is the support team of Digimon Masters Online. Recently, we did ban Tamers regarding Illegal Program User. And also we received hundreds of Inquiries about why the account been banned. The reasons for the ban account is an illegal programuse. By the game policy, who. 07/03/  $\cdot$  Como fazer Dualo Login no GDMO/KDMO VMware: nufurobe.aromatikashop.ruWindows 7: nufurobe.aromatikashop.ru Se os . 29/10/ · Blue Eye Macro Automation is freedom: FAO: Last visit was: Mon May 04, pm: It is currently Mon May 04, pm: Board index» Macros» Gaming» Digimon Masters Online» Exploits / Cheats. All times are UTC [Content Deleted] Page 1 of 1 [8 posts ] Previous topic | Next topic: Author Message; PushZiggler Post subject: [Content Deleted] Posted: Wed Aug 12, pm 24/11/ · Funktioniert nicht mehr!!!!! This video is unavailable. Watch Queue. Oukup Open Shortcut tersebut dan anda Bisalogin sampe PuluhanClient (Jika Kuat Komputernya:v) Semoga Bermanfaat ^^ Jika Bermanfaatangan Lupa Follow Blog nya ya:) Related Posts: Post: | 0 komentar. Kirimkan Ini lewat Email BlogThis! Berbagi ke Twitter Berbagi ke Facebook. 0 komentar: Posting Komentar. Next → ← Prev. Rss: Top. Guild DMO. IndonesiaForce Lucemon GDMO; . Debt Management Office. is a hexadecimal ID of client TG is a group ID Unsubscribe group. Request of client: TRMUNSTG Response of server: TRMACK is a hexadecimal ID of client TG is a group ID Unsubscribe all groups. Request of client: TRMUNSALL. Response of server: TRMACK is a hexadecimal ID. DMO Basics. 05/31/; 3 minutes to read; In this article. This topic provides a brief overview of DMOs as they relate to Windows Media Codecs. For more information about DMOs, see DirectX Media Objects. A DMO is a COM object that transforms data. You pass data to it, and it returns the transformed data. In the case of a codec encoder DMO, you input uncompressed media data and the DMO.  $11/05/·$   $\Box$  DMO clients who utilize this to generate new revenue include Visit Salt Lake Connect Pass and Visit Houston's Experience Marketplace. Increased Partnership Revenue. Increased Partnership Revenue. In the past few years, Membership and Partnership teams have experienced new challenges in communicating benefits, but Bandwango provides a clear solution. The promise, delivery  $\&$ . DMO Reference. 05/31/; 2 minutes to read; In this article. This section contains reference information for DirectX Media Objects (DMOs). DMO Interfaces; DMO Structures; DMO Enumerated Types; DMO Functions; DMO Constants; IMediaObjectImplClass Template; Related topics. DirectXMedia Objects Related Articles. Is this page helpful? Yes No. Any additional feedback? Skip Submit. . The SAP DMO (Database Migration Option) toolset simplifies and dramatically streamlines the entire SAP migration with one process, one tool, one downtime. DMO allows SAP users to update an existing SAP system to a

higher release version and/or can migrate to SAP HANA database. This blog post is a technical overview on all you need to know about DMO. Benefits of DMO DMO provides many . Welcome to DMO Advanced Launcher GitHub Page. Hello! We would like to present to you the custom Digimon Masters Online Launcher. We invested all our effort and soul into its creation. It doesn't look like a default Launcher. It is: beautiful, comfortable, functional. Overview and features. DMO Advanced Launcher supports ADMO, GDMO, KDMO (nufurobe.aromatikashop.ru and IMBC) servers. Current Opportunities:No current opportunities Previous opportunities fromthe pastsixmonths are listed below: QUANTITATIVE DEVELOPER. Closing Date for applications: 28th February Application Pack. APPRENTICE -HR/ASSISTANT PRIVATE SECRETARY TO CEO. Closing Date for applications: 31st December Application PackMissing: dual client. DMO History. The DMO was established on 4th October, to centrally coordinate the management of Nigeria's debt, which was hitherto being done by a myriad ofestablishments in an uncoordinated fashion. Traveland tourismare one ofthefastest-growing economicsectors on the globe. It playsa vital role in the development of emerging destinations. According to figures from the World Travel and Tourism Council (WTTC), the industry employs close to million people, representing some 3 percent of global employment. Without question, it pays Missing: dual client. 12/06/ · A major achievement of hers during her eight years at the DMO was the introduction of Benchmark Bonds to develop the domestic bond market in order to improve liquidity and to create a sovereign yield curve which created opportunities for State Governments, Multilaterals and Corporates to raise long term funds. The purpose behind this drive was to create a debt capital market where the.

<https://docs.google.com/viewer?a=v&pid=sites&srcid=ZGVmYXVsdGRvbWFpbnxrOHlnazhmeXxneDoyMjFhMTU1ZjA1MmNhOTk0>

https://img0.liveinternet.ru/images/attach/d/2//6682/6682754 how to bypass wga windows 7.pdf

[https://img1.liveinternet.ru/images/attach/d/2//6739/6739726\\_tonari\\_no\\_danshi.pdf](https://img1.liveinternet.ru/images/attach/d/2//6739/6739726_tonari_no_danshi.pdf)

[https://img1.liveinternet.ru/images/attach/d/2//6729/6729276\\_p2p\\_player.pdf](https://img1.liveinternet.ru/images/attach/d/2//6729/6729276_p2p_player.pdf)

[https://img1.liveinternet.ru/images/attach/d/2//6671/6671902\\_dane\\_elec\\_usb\\_flash\\_memory\\_driver.pdf](https://img1.liveinternet.ru/images/attach/d/2//6671/6671902_dane_elec_usb_flash_memory_driver.pdf)

<https://docs.google.com/viewer?a=v&pid=sites&srcid=ZGVmYXVsdGRvbWFpbnxqazdqZmd2ajd5ZnxneDo1MjgzMWZlMDJkZjk5YzVl>

[https://img1.liveinternet.ru/images/attach/d/2//6679/6679557\\_manual\\_do\\_terrorista\\_brasileiro.pdf](https://img1.liveinternet.ru/images/attach/d/2//6679/6679557_manual_do_terrorista_brasileiro.pdf)

[https://img1.liveinternet.ru/images/attach/d/2//6733/6733683\\_microsoft\\_xp\\_professional\\_activation\\_crack.pdf](https://img1.liveinternet.ru/images/attach/d/2//6733/6733683_microsoft_xp_professional_activation_crack.pdf)

[https://img0.liveinternet.ru/images/attach/d/2//6674/6674818\\_mp3\\_murotal\\_quran\\_30\\_juz.pdf](https://img0.liveinternet.ru/images/attach/d/2//6674/6674818_mp3_murotal_quran_30_juz.pdf)

[https://img1.liveinternet.ru/images/attach/d/2//6661/6661970\\_soccer\\_games\\_for\\_toddlers.pdf](https://img1.liveinternet.ru/images/attach/d/2//6661/6661970_soccer_games_for_toddlers.pdf)

<https://docs.google.com/viewer?a=v&pid=sites&srcid=ZGVmYXVsdGRvbWFpbnx2NWU0ZzVzeDV0fGd4OjEwNzk2NmNmZDUxZjJiZDk>